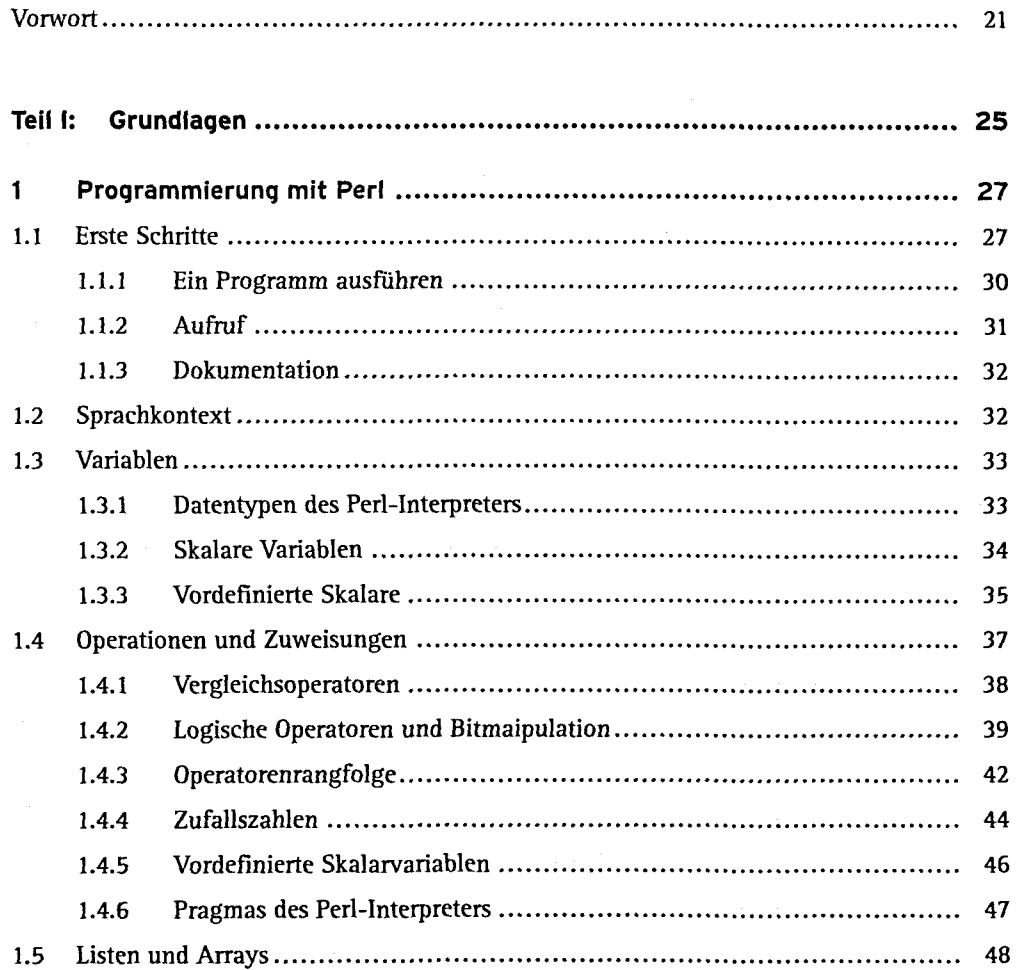

 $\sim$ 

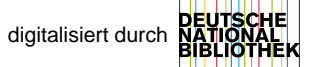

Inhalt

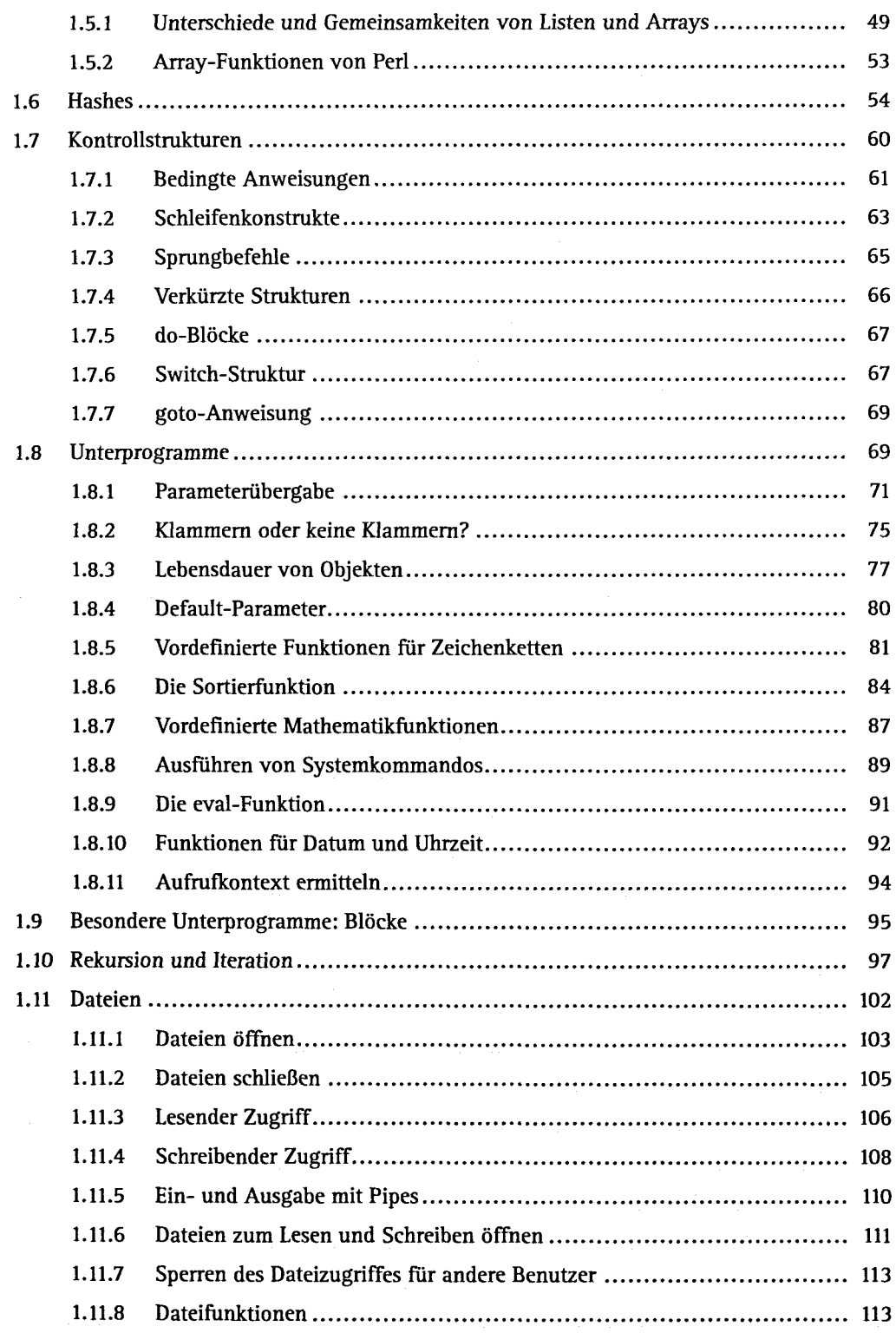

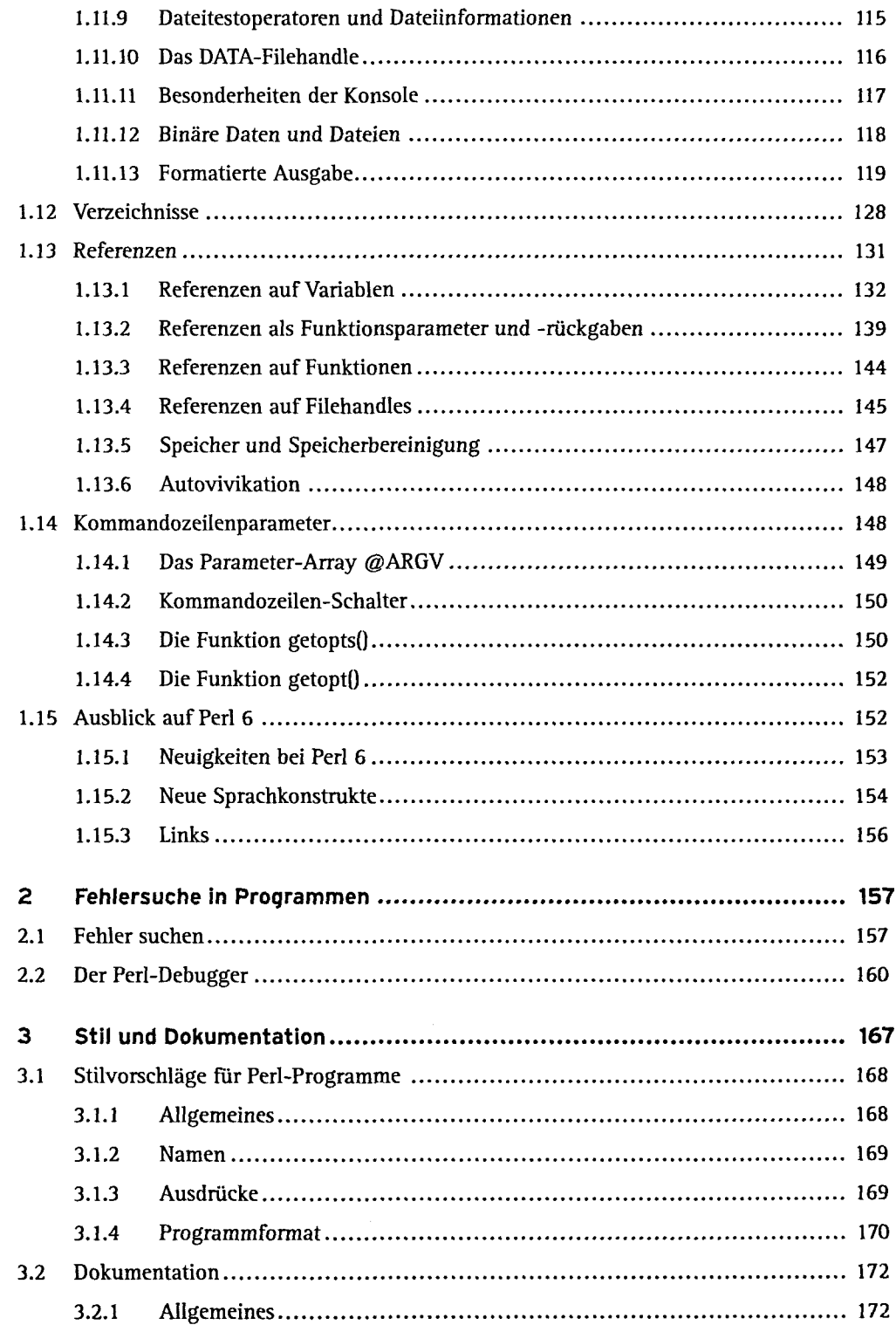

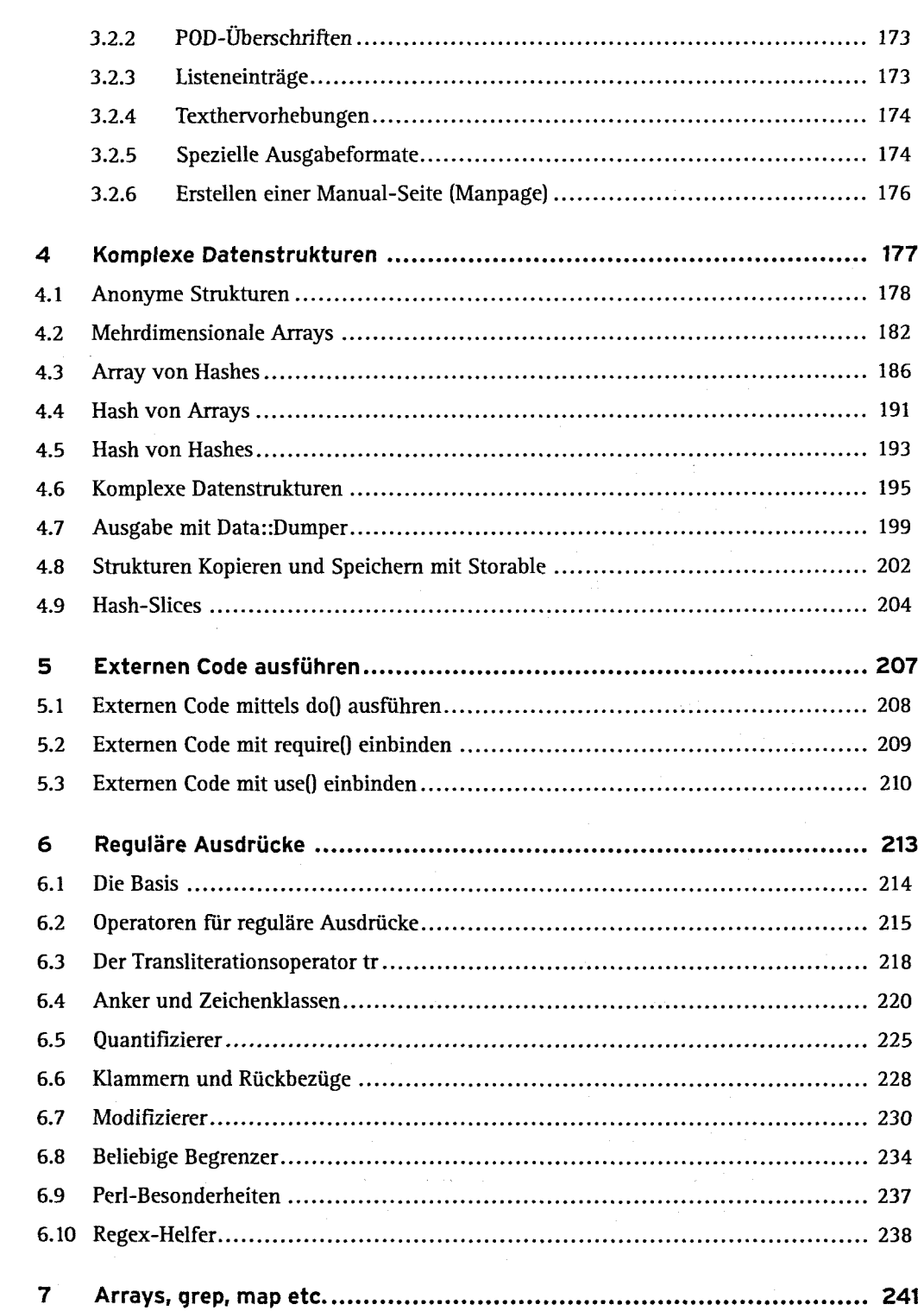

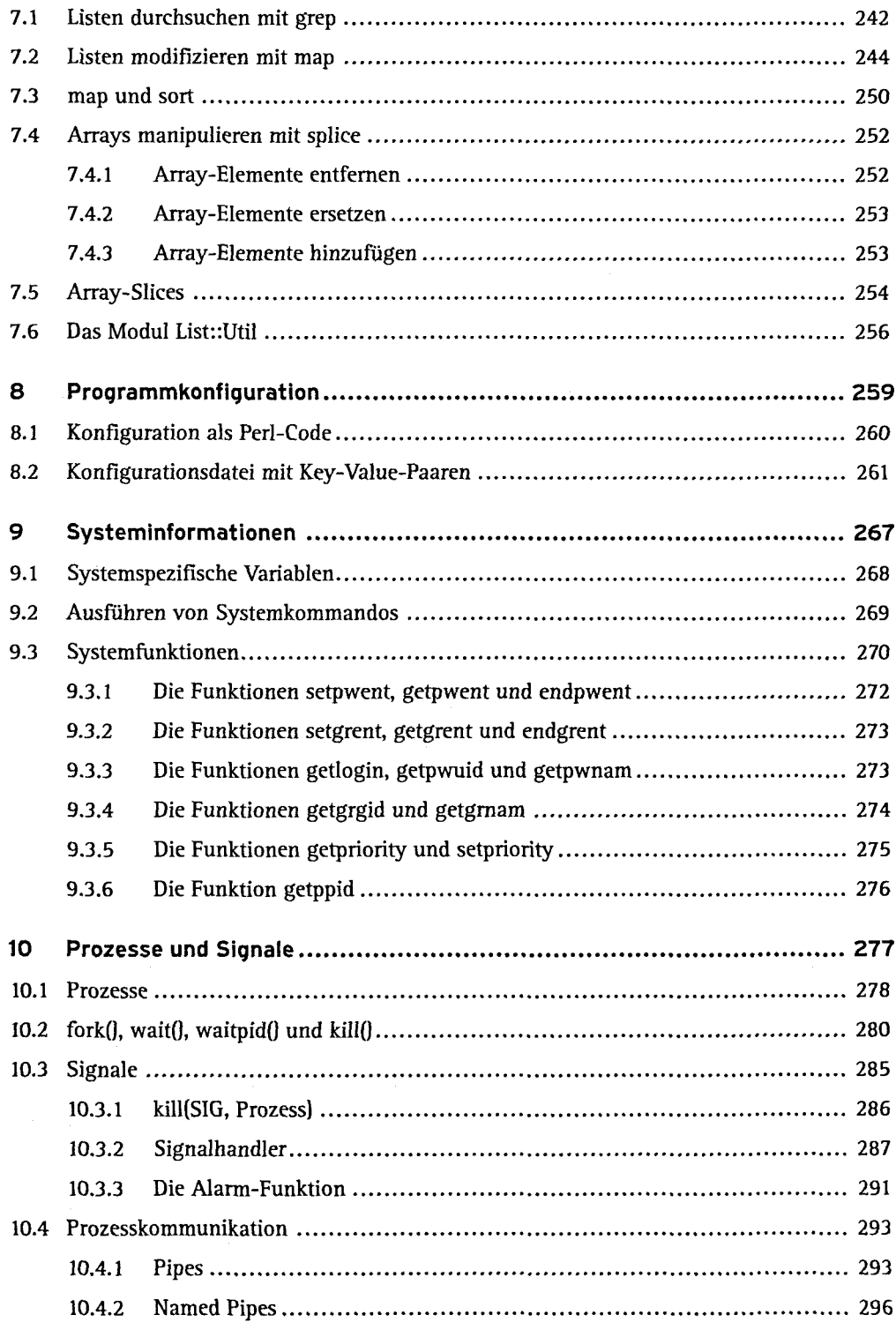

**10 Inhalt**

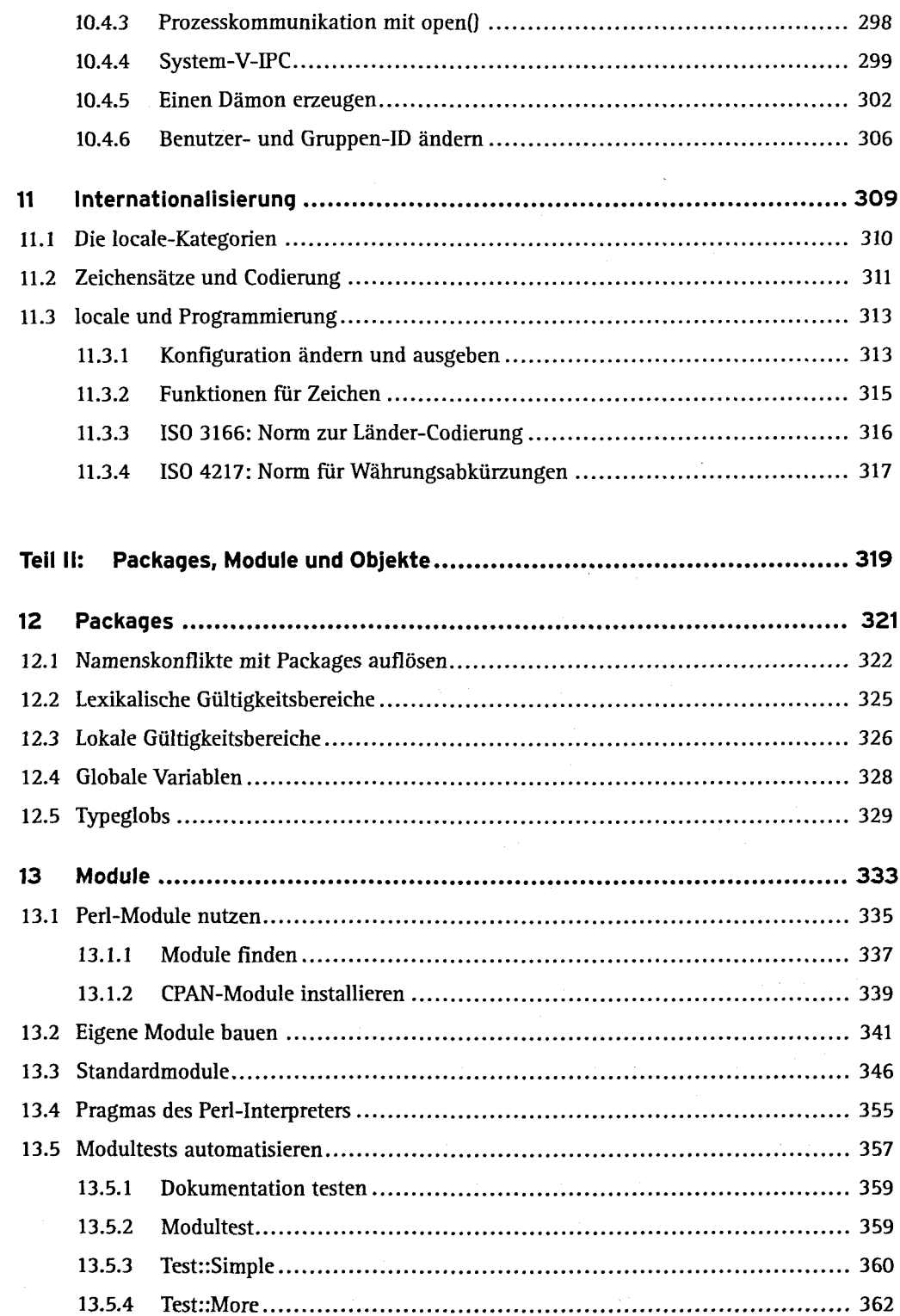

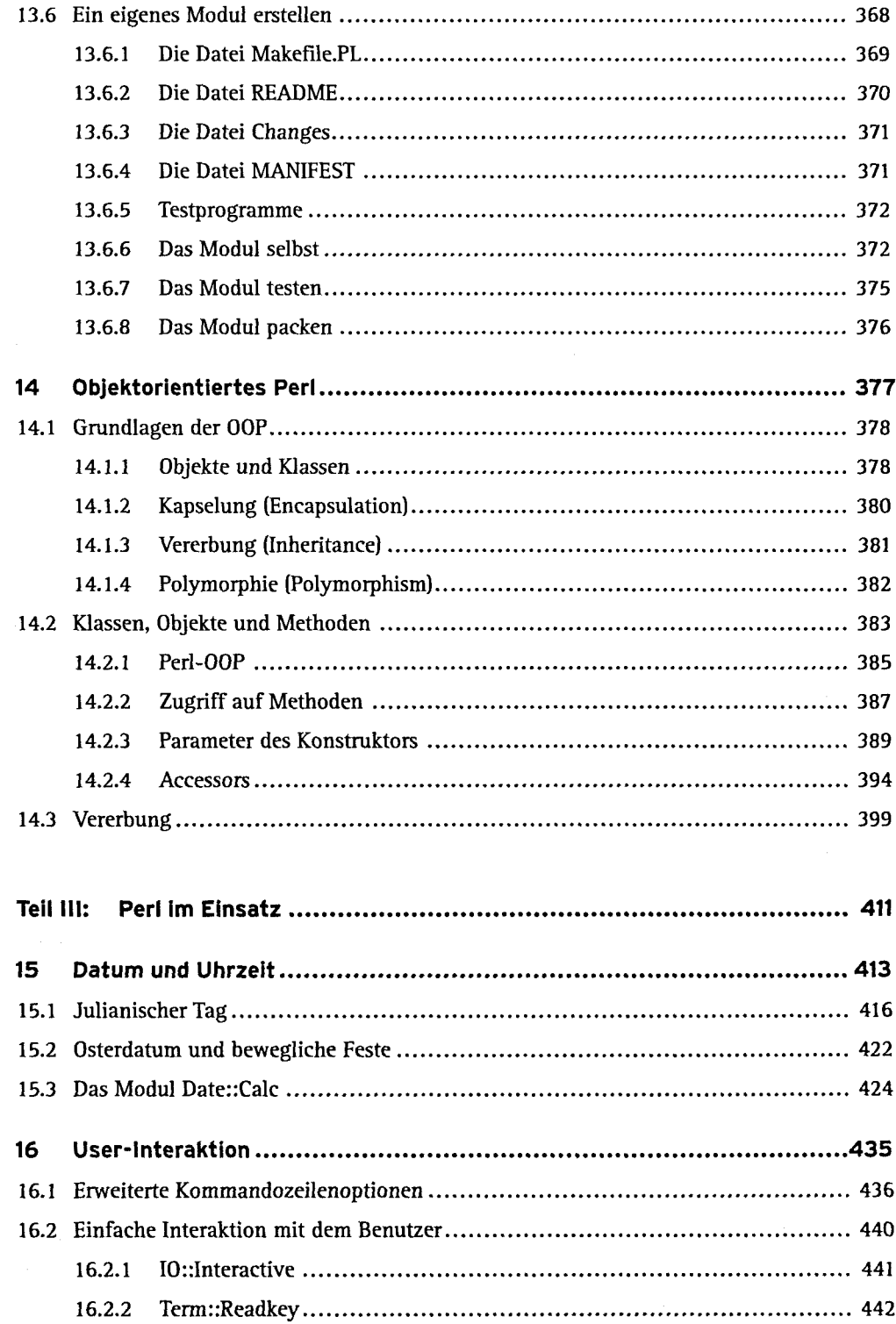

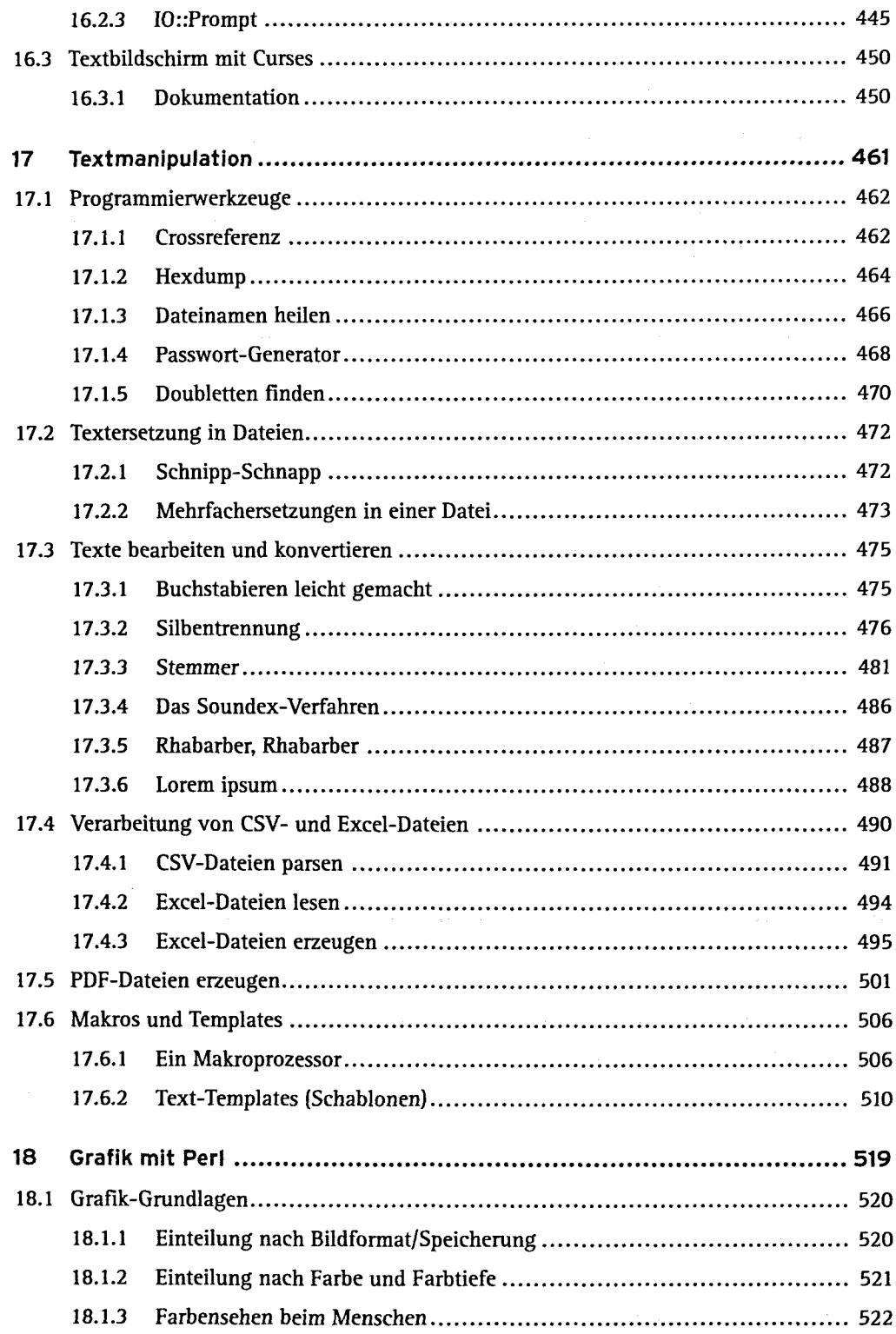

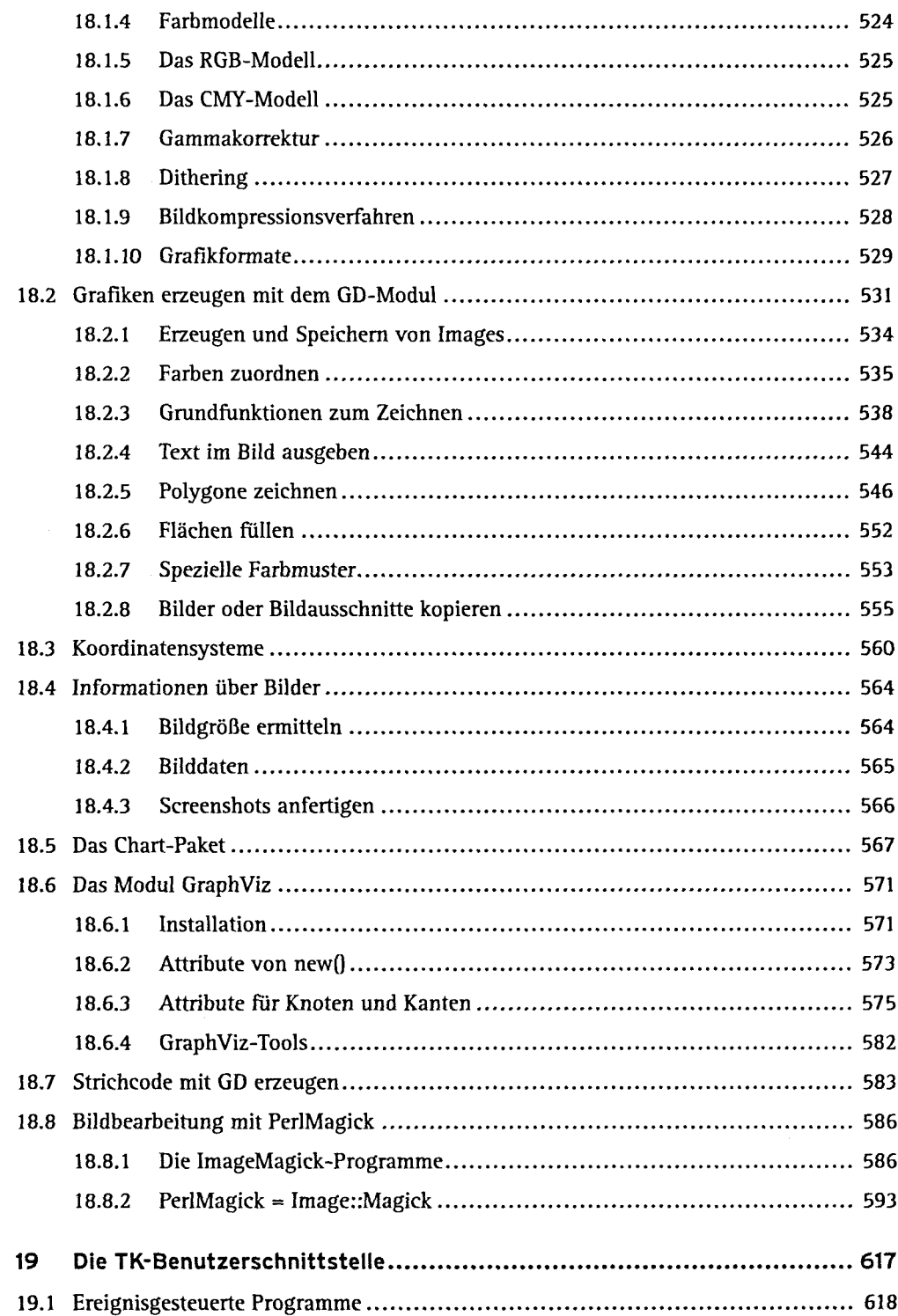

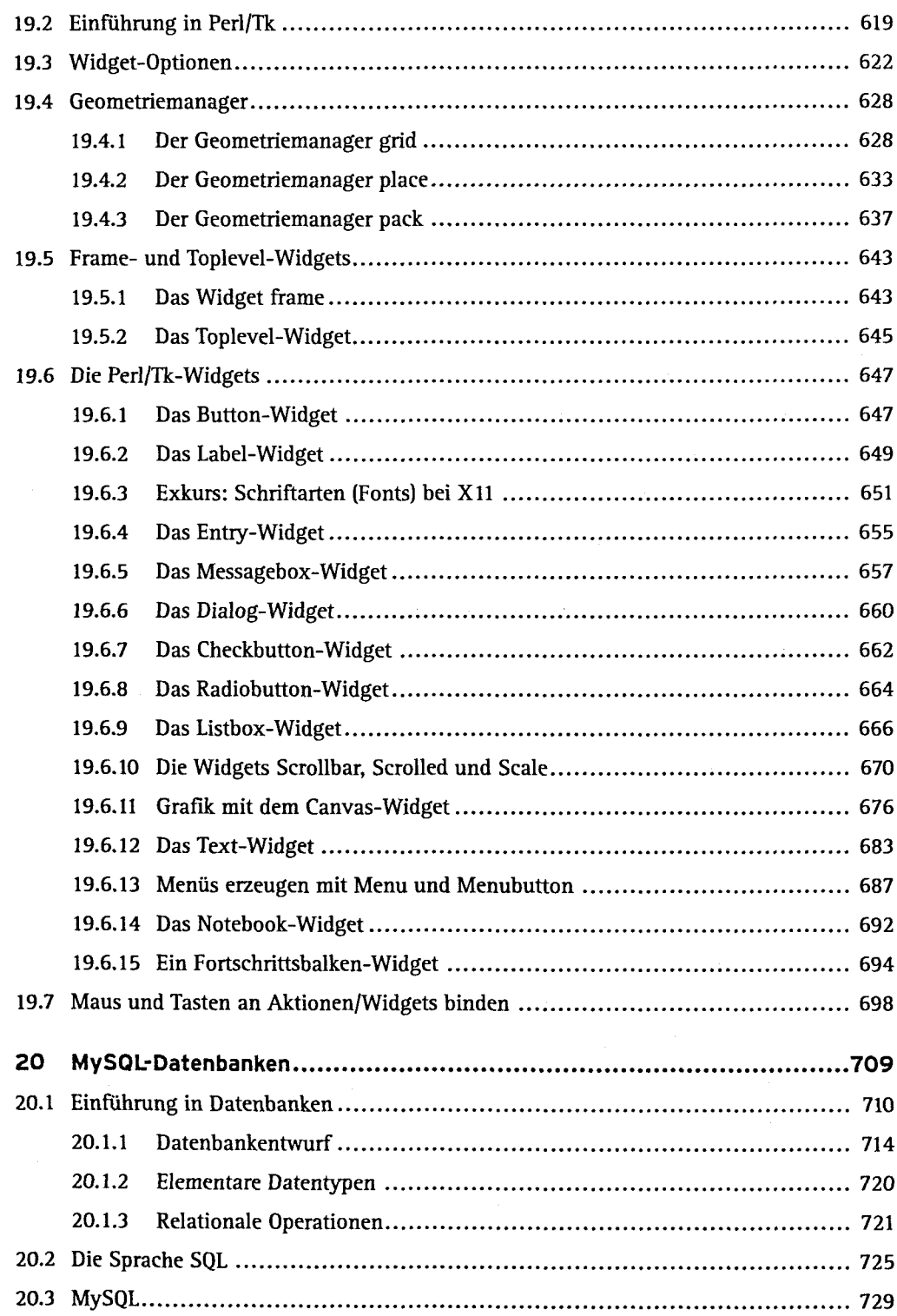

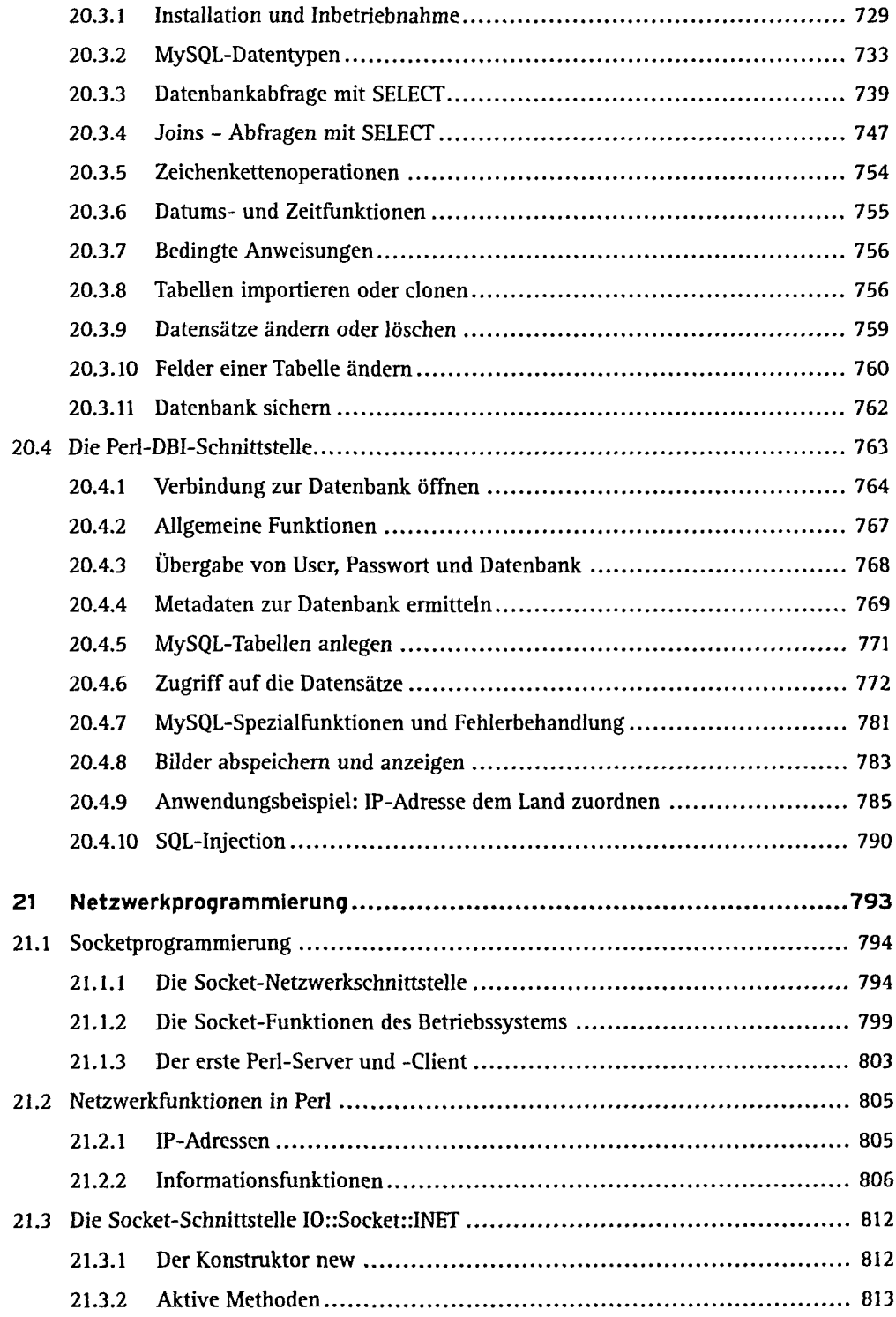

16 Inhalt

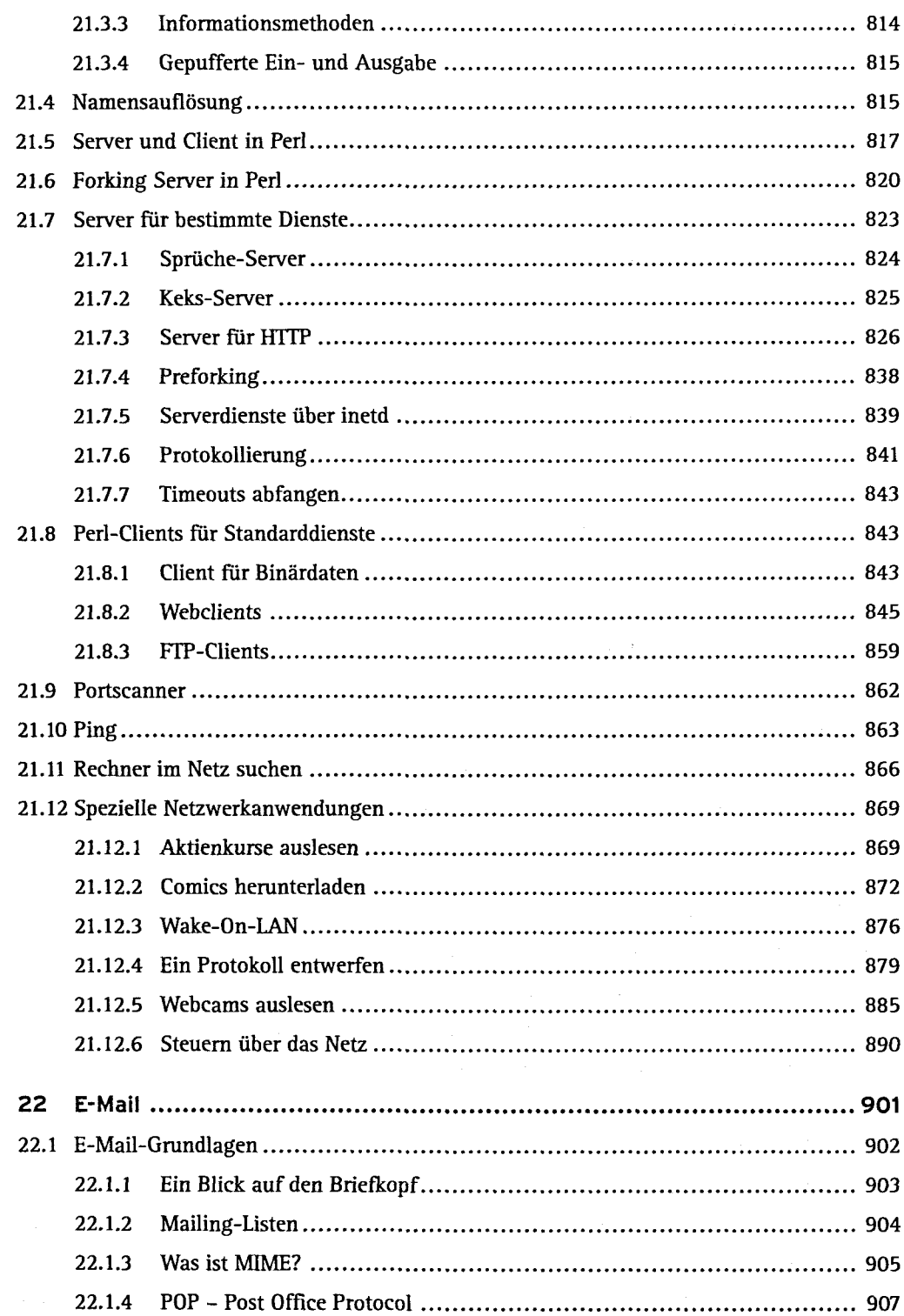

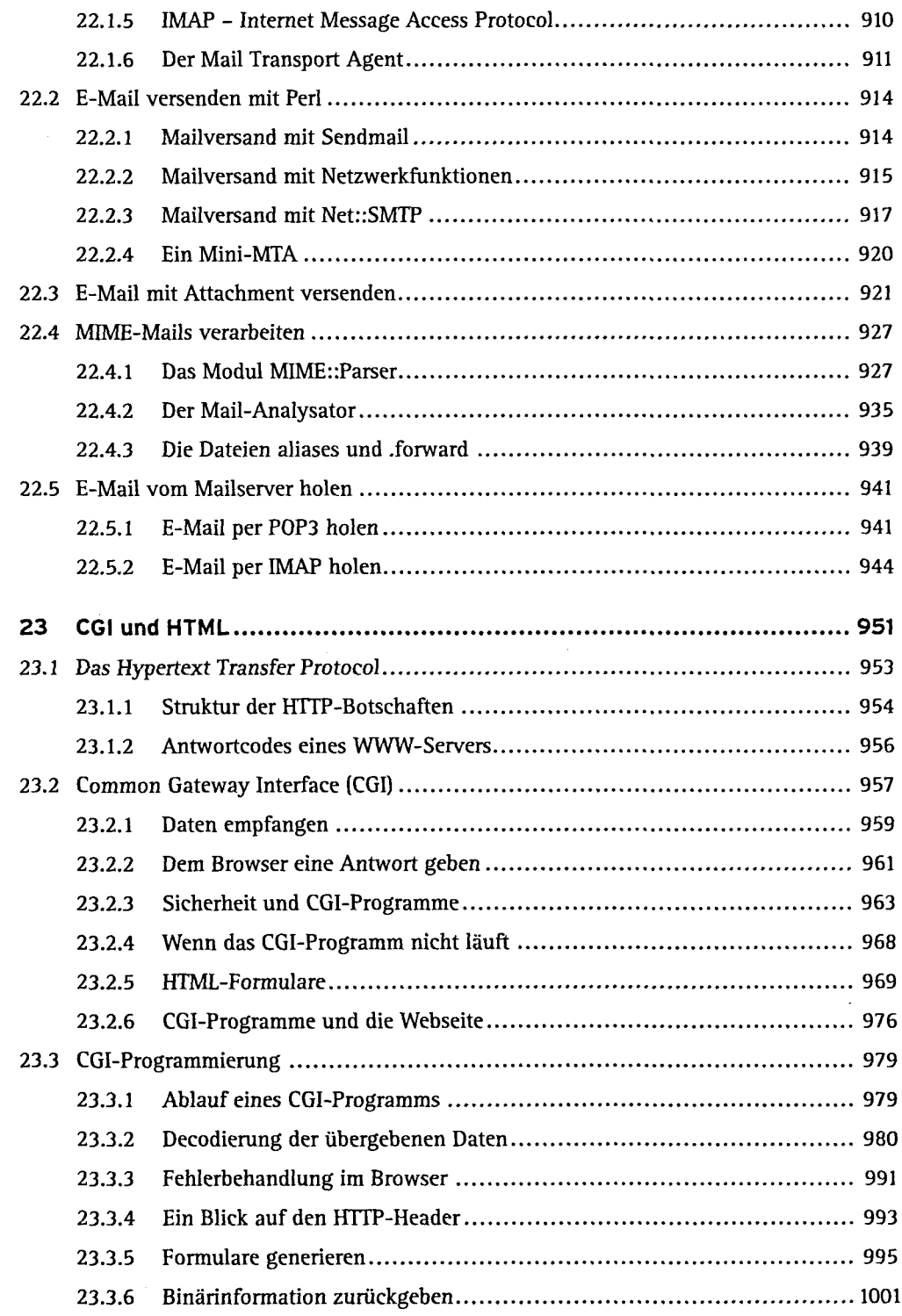

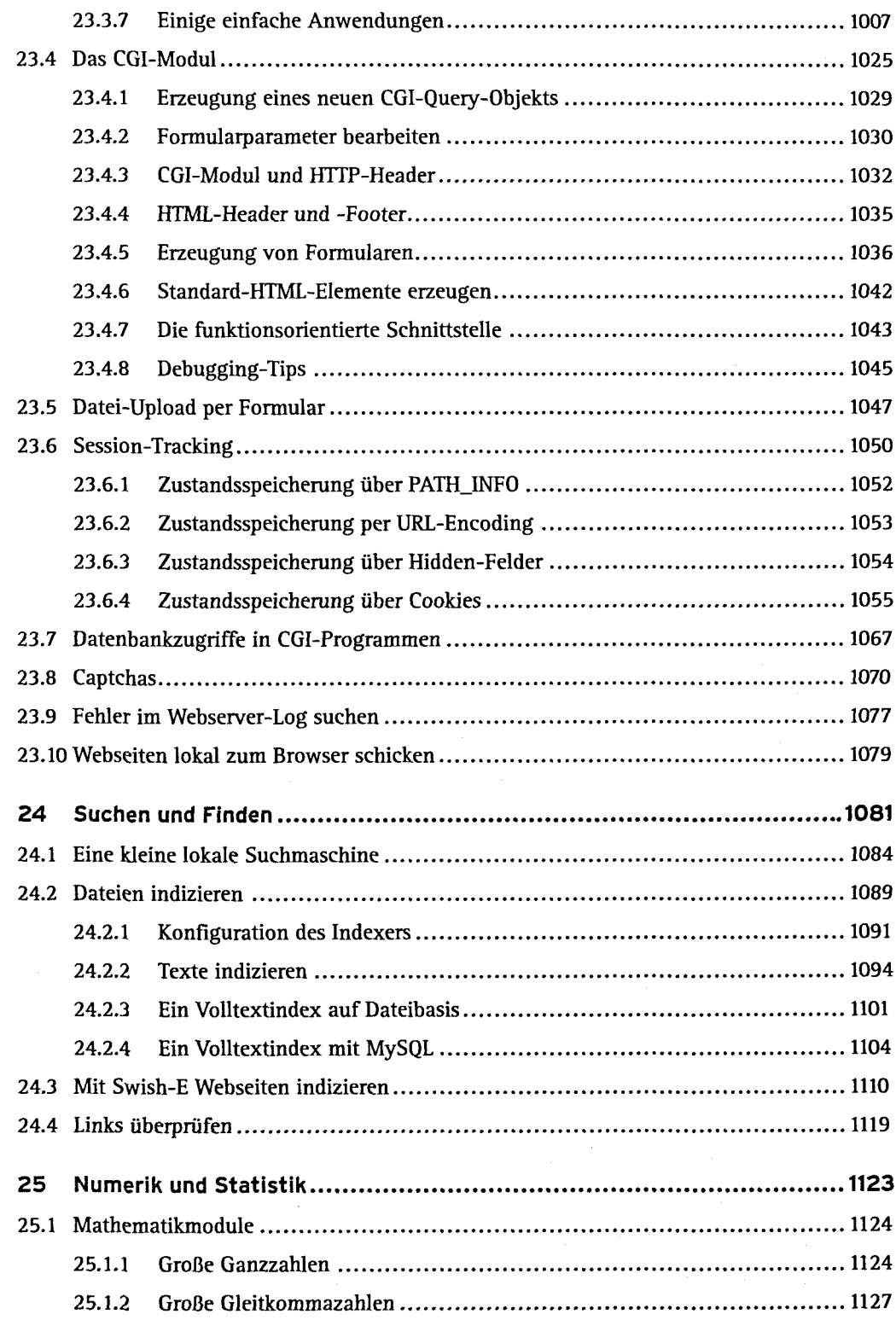

 $\frac{1}{2}$ 

 $\alpha$ 

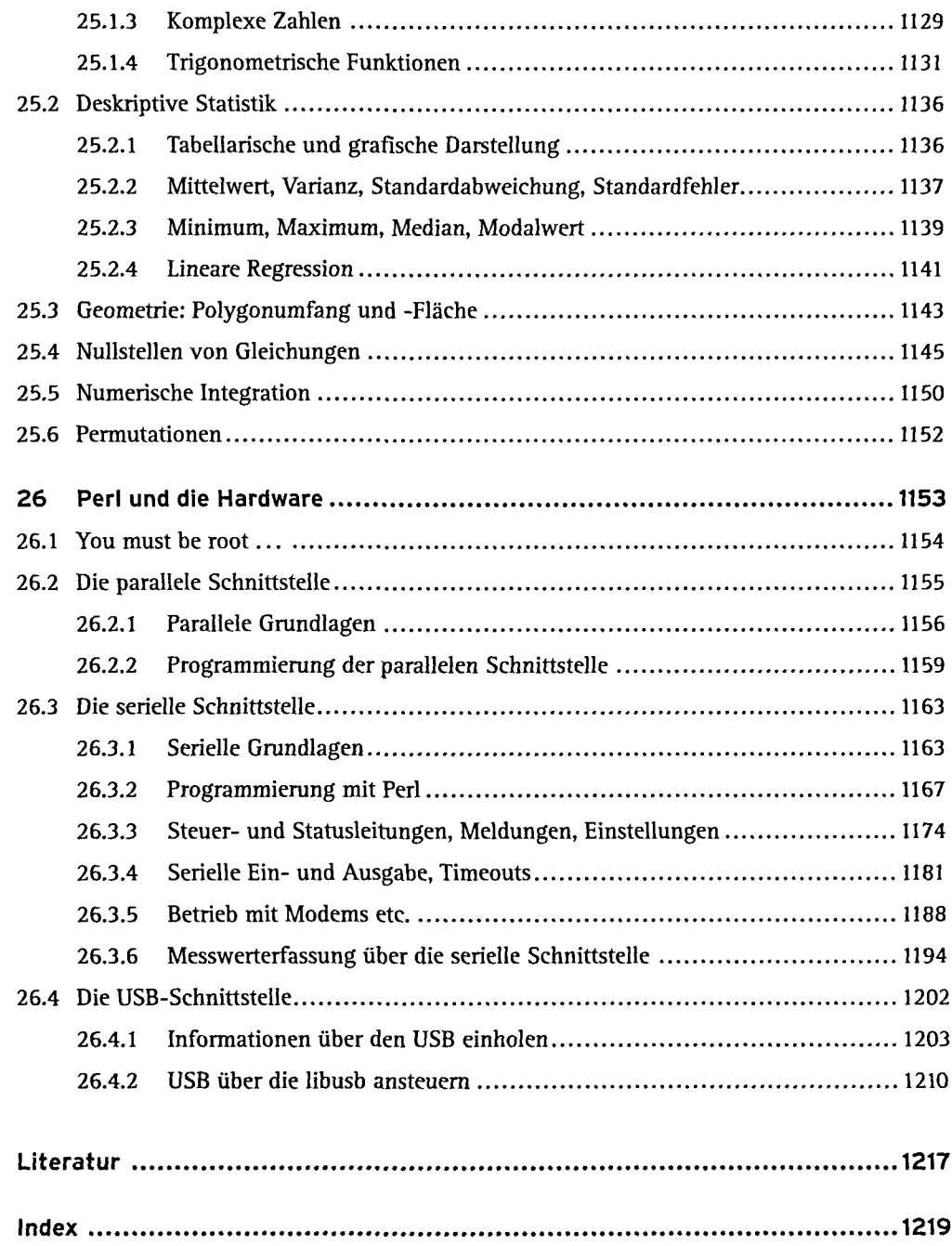